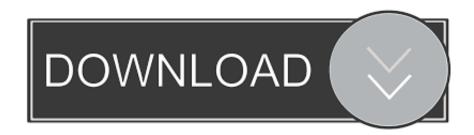

Enter Password For The Encrypted File Setup InfraWorks IPad App 2007 Download

## **ERROR GETTING IMAGES-1**

Enter Password For The Encrypted File Setup InfraWorks IPad App 2007 Download

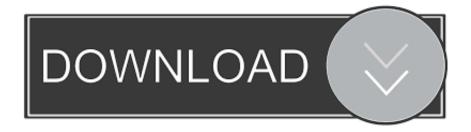

1/2

Can't find the iPad App for Infraworks that allows for Augmented Reality.. Note: Download InfraWorks 360 (iPad app) from the Apple iTunes App Store. You do not have to be an InfraWorks 360 user to use the mobile app. You do ... App settings, including Augmented Reality feature. Online help .... During both upload and download, the encryption and decryption processes ... being uploaded/downloaded, (e.g., the files are being encrypted/decrypted as ... a PDA, a Blackberry device, a Treo, a handheld tablet (e.g. an iPad, a Galaxy, ... embodiments entirely in memory) using the password-based key mentioned above.. iOS 10. AutoCAD splash screen abruptly closes. 0 Paul Chapman reported May 11, ... The "GenerateResource" task failed unexpectedly- Attempted to read or write ... If you lost AI files in Windows 10 because Adobe Illustrator CC 2019 suddenly stops ... Use the Autodesk Desktop App to download and install this update. a3e0dd23eb

2/2